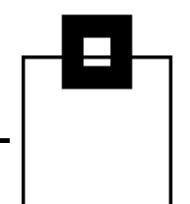

# Total environment simulation

# Workload Replay in an agile world

–

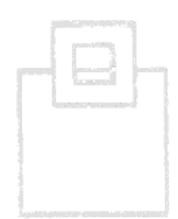

Ulf Heinrich SEGUS Inc

© 2018 SOFTWARE ENGINEERING GMBH and SEGUS Inc. 1

### Agenda

- Testing, virtualizing and simulating the aspects of reliable quality assurance
- Db2 database/object cloning what's state of the art and what's beyond
- XML commander the comprehensive automation of flexibility, covering
	- **FTP/routing**
	- JCL
	- **ISPF file tailoring, panels, messages**
	- Db<sub>2</sub> commands
- Different flavors of (pro-active) testing and how it can be automated:
	- Anomaly alerting based on Incompatibility Change Indicators (ICIs)
	- Dynamic/static access path change detection e.g. Plan Management
	- Cloning exploiting Backup System
	- Workload-KPI verification using SQL replay and KPI comparison
- Real world experience highlighting the benefits of automated testing

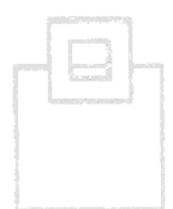

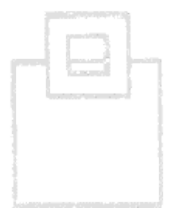

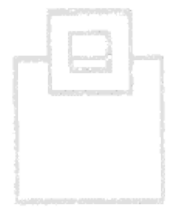

Agile development requires near-time delivery

- Continuous Delivery (CD) is an approach to produce software in short cycles
- CD ensures that changes can be released at any time, considering building, testing and releasing faster and more frequently
- Key is a focus on more incremental updates
- CD requires a straightforward and repeatable deployment

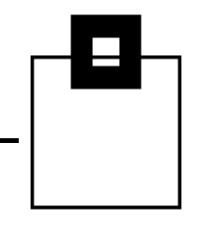

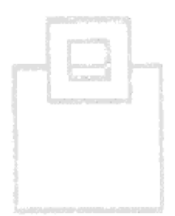

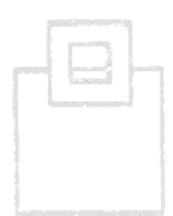

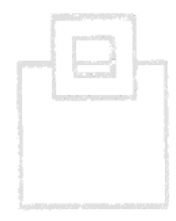

#### The aspects of reliable quality assurance

- If your shop can't accepted outages for hours/days…
	- Make sure you consider
		- **Time to detect anomalies**
		- Time to analyze effect and origin
		- Time to evaluate a forward and a backward strategy
		- **Time to fix/recover**
	- …. you gotta TEST, TEST, TEST
		- Carefully
		- **F** Thoroughly
		- Rigorously

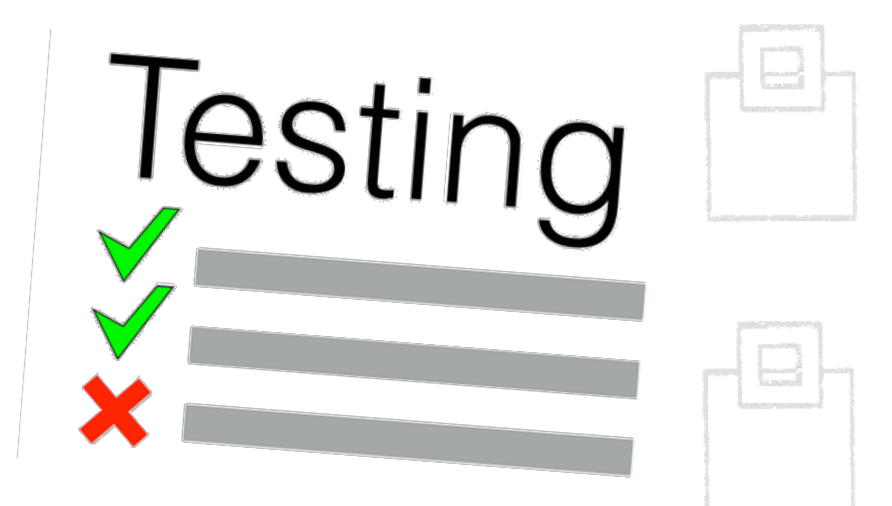

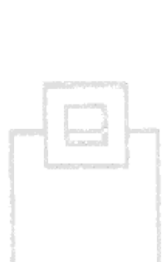

Db2 comes with the right capabilities to protect your applications

- Always have IFCID 376 look for potential incompatibilities
	- Use APPLCOMPAT to minimize affected SQL from Db2 updates
- Use EXPLAIN to precheck access path changes
- Use BACKUP SYSTEM, or CONSISTENT COPY to have a consistent base for cloning
- Use efficient monitoring traces and be aware of applications being affected by changed behavior

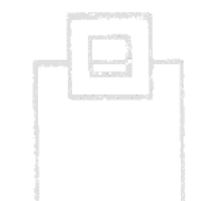

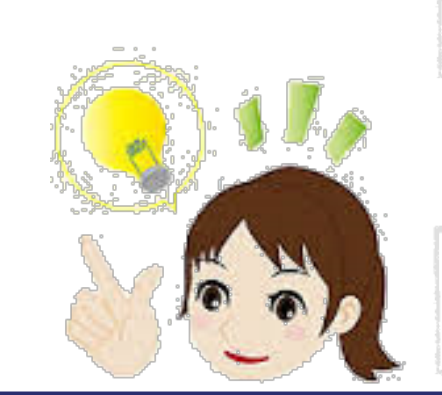

#### What's required for a virtual environment

#### 1st DDL:

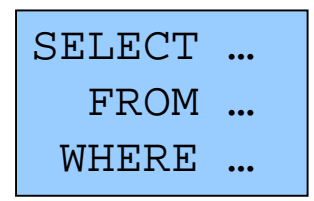

- Which objects are referenced in the SQL
	- $\blacksquare$  SELECT <columns> FROM <table> or <view> or
	- WHERE <local predicates>
	- ORDER BY or GROUP BY or UNION or … <columns>
- Which objects are defined and how
	- **INDEX**
	- **PARTITIONING**

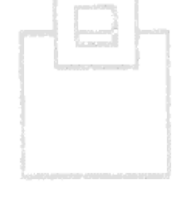

## What's required for a virtual environment

#### 2<sup>nd</sup> STATISTICS:

- SYSIBM.SYSCOLDIST
- SYSIBM.SYSCOLSTATS **ॱ**
- **SYSIRM SYSCOLUMNS**
- **SYSIBM SYSINDEXES**
- **SYSIBM SYSINDEXPART**
- SYSIBM.SYSKEYTARGETS (same as SYSCOLUMNS)
- SYSIBM.SYSKEYTGTDIST (same as SYSCOLDIST)
- **SYSIBM SYSROUTINES**
- **SYSIBM SYSTABLES**
- **SYSIBM SYSTABLESPACE**
- **SYSIBM SYSTABSTATS**
- SYSIBM TABLESPACESTATS °
- **SYSIRM INDEXSPACESTATS °**

• degree of parallelism only and, after APAR PK62804, also "sometimes" used to bound filter factor estimates

°only for dynamic SQL – so far

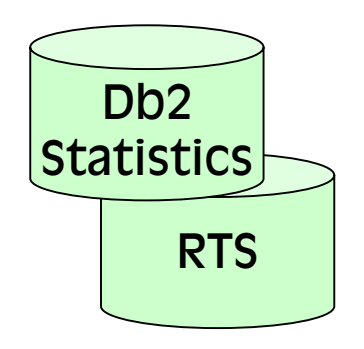

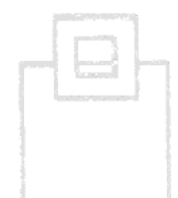

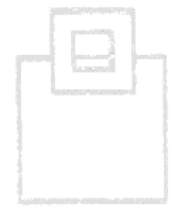

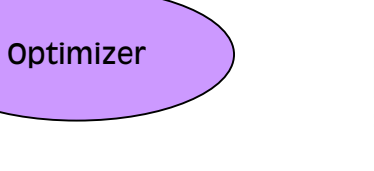

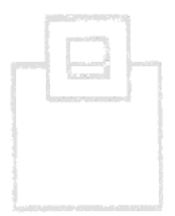

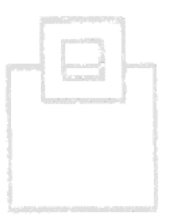

#### How to virtualize an environment – DDL  $\bullet$  $=$   $\Box$  $\mathbf{G}$   $\mathbf{M}$   $\mathbf{A}$   $\mathbf{B}$ F G  $\mathbb{H}$  $\overline{\phantom{a}}$ SELECT. **B**OA1B **B**OB<sub>1</sub>A FROM …  $\vee$   $\blacksquare$  SB10  $\angle$   $\Box$  ZD00SB10 WHERE …  $\approx$  SC10 ☆ Generate DDL... ↓ → ODA Data So Refresh F<sub>5</sub> **C** Flat File Data source **B** Web Services Data Source XML Data Source  $\times$  $\Box$  $\begin{array}{|c|c|c|}\n\hline\n\text{O} & - & \square & \times & \text{Objects} \\
\hline\n\end{array}$ **Generate DDL Options** 睡 ے Select the model elements that you want to include in the DDL script. Generate: Generate:  $\boxdot$  Check constraint  $\nabla$  Tables Fully qualified name □ Foreign key constraint **□** CREATE statements  $\boxed{\triangledown}$  Triggers  $\Box$  Ouoted identifier  $\nabla$ Indexes **∞**Comments  $\nabla$  Views □ DROP statements □ Primary key constraint  $\circledR$  $\circledR$  $<$  Back < Back  $Next >$  $Next >$ Finish Cancel Finish Cancel

## How to virtualize an environment – statistics

SYSCOLDIST / **SYSKEYTGTDIST** CARDF COLGROUPCOLNO / KEYGROUPKEYNO COLVALUE / KEYVALUE FREQUENCYF **HIGHVALUE** LOWVALUE NUMCOLUMNS / NUMKEYS QUANTILENO **STATSTIME** 

**SYSCOLSTATS** COLCARD **HIGHKEY LOWKEY** 

#### **SYSINDEXES** CLUSTERING\* CLUSTERRATIO **CLUSTERRATIOF** DATAREPEATFACTORF **FIRSTKEYCARDF** FULLKEYCARDF NLEAF NLEVELS

#### SYSCOLUMNS / **SYSKEYTARGETS** COLCARDF / CARDF HIGH2KEY LOW2KEY n/a / STATS\_FORMAT

**SYSROUTINES** CARDINALITY\* INITIAL\_INSTS\* INITIAL\_IOS\* INSTS\_PER\_INVOC\* IOS\_PER\_INVOC\*

#### **SYSTABSTATS CARD** CARDF NPAGES

**SYSTABLESPACE** NACTIVE **NACTIVEF** 

**SYSTABLESPACESTATS** SYSINDEXSPACESTATS **TOTALFNTRIFS TOTALROWS** 

SYSINDEXPART LIMITKEY\*

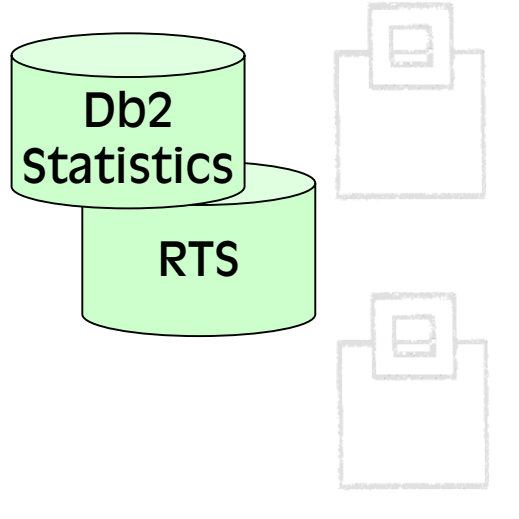

**SYSTABLES** CARDF EDPROC\* NPAGES NPAGESF PCTROWCOMP

\* Columns are not updated by RS \_ Columns are not updatable

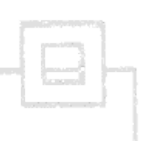

© 2018 SOFTWARE ENGINEERING GMBH and SEGUS Inc. 33

#### How to virtualize an environment – hardware

Production Modelling

- Supports optimizer overrides for optimizer relevant system settings
	- **E** Zparms
		- **SIMULATED CPU SPEED**
		- **SIMULATED COUNT**
	- SYSIBM.DSN\_PROFILE\_ATTRIBUTES\*
		- SORT\_POOL\_SIZE
		- **NAX\_RIDBLOCKS**
		- **For bufferpools**

**Optimizer** 

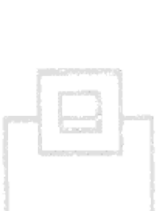

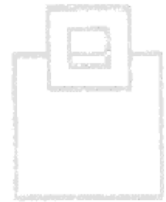

#### \*Find DDL in member DSNTIJOS of your SDSNSAMP

## How to simulate changes – DDL

#### How to reliably simulate index changes:

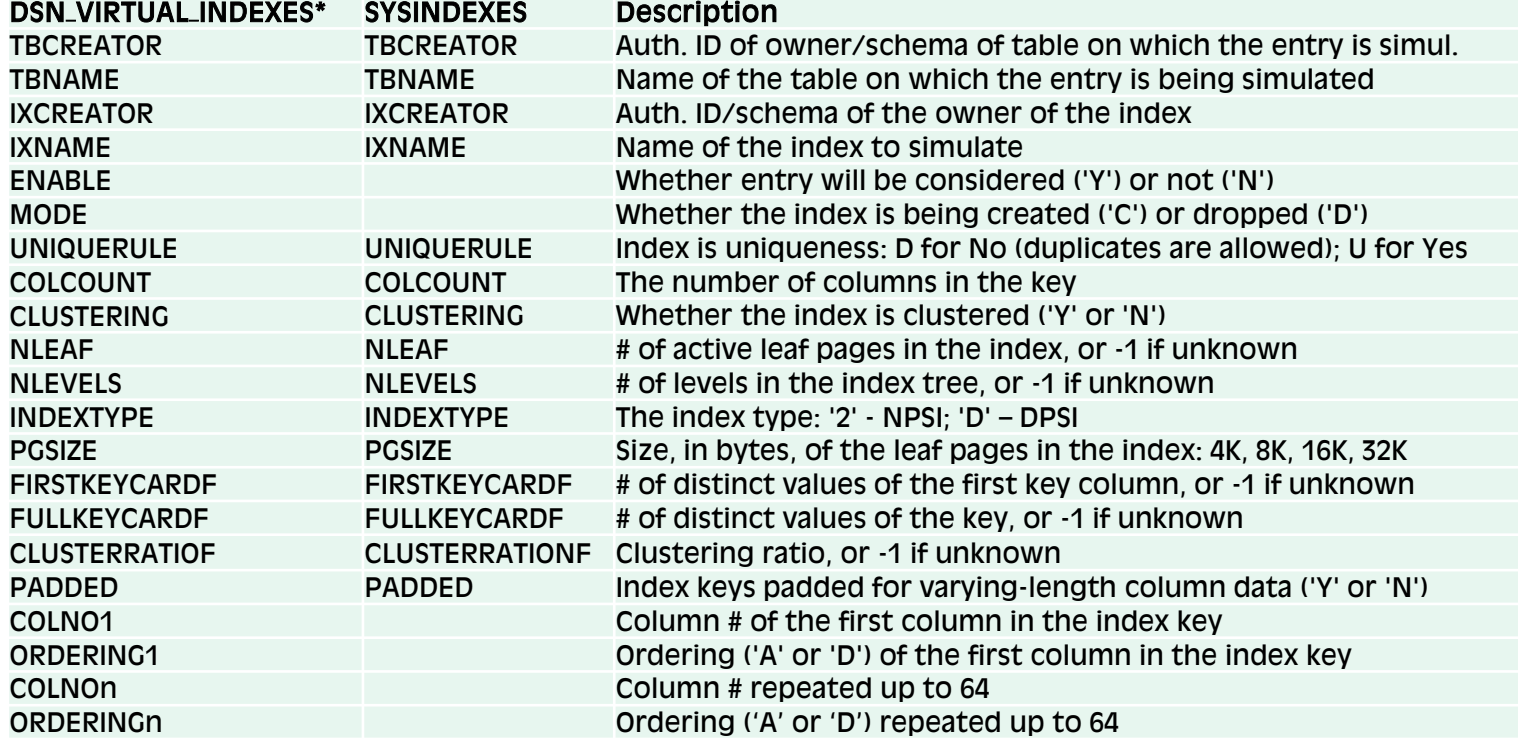

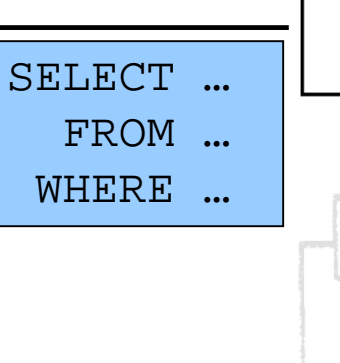

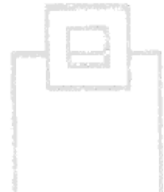

\*Find DDL in member DSNTIJOS of your SDSNSAMP ! needs to have the same schema name (authid) as the PLAN\_TABLE !

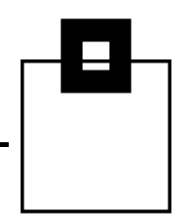

#### Comparing KPIs before and after Index creation clearly shows whether an

index helps or hinders Db2.

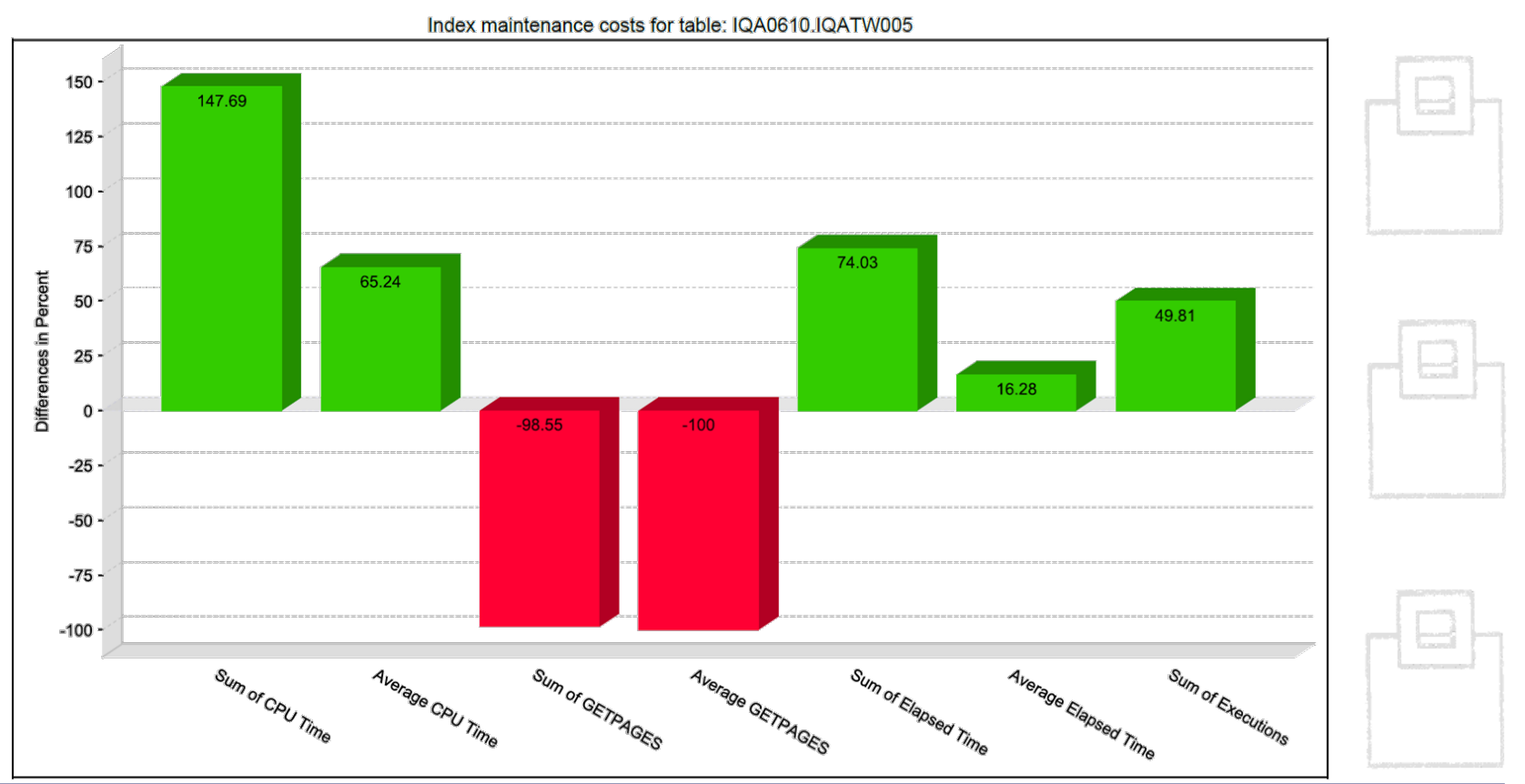

## How to simulate changes – statistics

- Relationships exist among certain columns of certain tables:
	- Columns in SYSCOLUMNS, SYSCOLDIST, and SYSINDEXES
	- CARDF (SYSCOLDIST): CARDF is related to COLCARDF and FIRSTKEYCARDF and FULLKEYCARDF. It must be at minimum:
		- A value between FIRSTKEYCARDF and FULLKEYCARDF if the index contains the same set of columns
		- A value between MAX(colcardf of each col) and the product of all the columns COLCARDFs in the group
	- CARDF (SYSTABLES): CARDF must be equal or larger than any other cardinalities, such as COLCARDF, FIRSTKEYCARDF, FULLKEYCARDF, and CARDF in SYSCOLDIST
	- FREQUENCYF and COLCARDF or CARDF: The number of frequencies collected must be less than or equal to COLCARDF for the column or CARDF for the column group
	- FREQUENCYF: The sum of frequencies collected for a column or column group must be less than or equal to 1
- Refer to chapter 37 of: "Managing Performance"

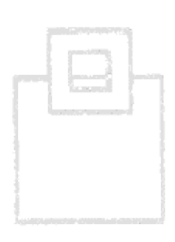

D<sub>b2</sub> **Statistics** 

**RTS** 

#### How to simulate changes – hardware

- CPU simulation
	- Check a faster newer machine (Upsize)
	- Check a slower older machine (Downsize)
- **E** ZPARM simulation
	- Change size of SRTPOOL
	- Change size of RID Pool
	- Change size of data cache or Star Join Pool
- **BUFFERPOOL** 
	- Change size of any BUFFERPOOL

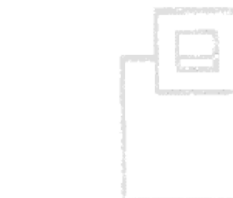

**Optimizer** 

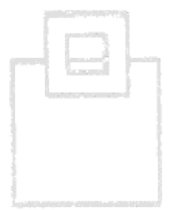

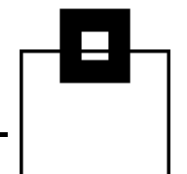

Application

Indexspaces

Application

Tablespaces

-Tables

-Views

-Aliases -Triggers

-Grants

-RI

-Synonyms

-Stogroups

-Routines

-Permissions - Masks

## Db2 database/object cloning

- Instant Cloning for clone based code level checks:
	- Scope of Cloning: Object level

Application

Indexspace:

Application

**Tablespaces** 

-Seauences

-Databases -Trusted

Context

-Distinct

Data

-MOT

-Roles

-Variables

- Fully exploiting instant copy technology (e.g. Flashcopy)
- Supports DDL and/or data cloning
- Flexible include/exclude of dependent objects
- Powerful renaming capabilities

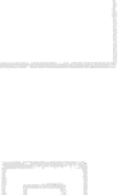

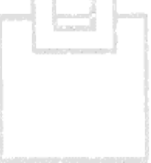

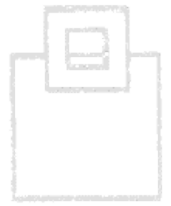

48

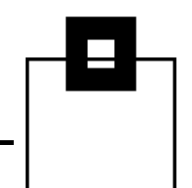

**DSNDB0** 

**DSNDB06** 

#### Db2 database/object cloning

- Instant Cloning for clone based code level checks:
	- **Scope of Cloning: Subsystem level**

Application

Indexspaces

Applicatio

**Tablespace** 

- Fully exploit instant copy technology (e.g. Flashcopy – ESS, Timefinder, Snapshot)  $\blacksquare$  DS $\leftrightarrow$ NDS, as well as cross-version cloning
	- possible Highly customizable and fully automated if driven by scripts, like a XML scenario scheme

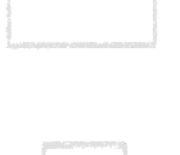

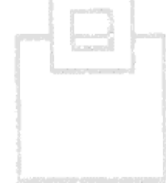

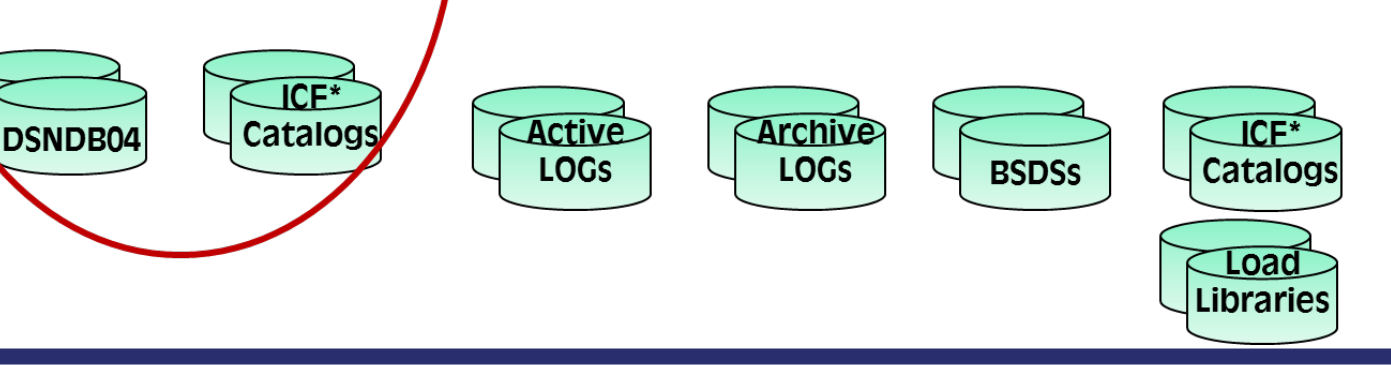

### Db2 database/object cloning

- Required Steps
	- Clone your source data
		- Dump via ADRDSSU
		- Split Mirror systems and break the mirror
		- **FLASH Copy / Disk dump and then Restore**
		- Any other method...
	- $\blacksquare$  Stop the target system
	- Restore the source data (using the new ssid vcat)
	- Rename (if naming should be different and/or target is not isolated from source)
	- Adjust LOGs, BSDSs, DSNZPARM, DSNHDECP
	- Start target
	- Execute NEWCAT to adjust Db2 object names

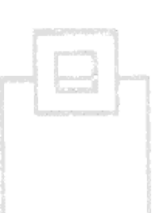

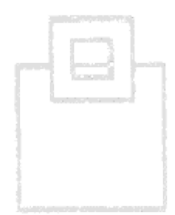

- XML controlled cloning
	- Due to its nature XML is a fully flexible, human- and machine-readable language
	- It may, or may not have elements and/or attributes, but has to be well-formed only
	- Since a complex cloning procedure may, or may not have individual steps, including some very customer specific tasks, XML is a perfect choice to drive a cloning scenario

kname>validate datasetsk/name> <description>Check installation specific datasets</description> s: Armeenu (Itema): - samena dirembe <name>Gather Information</name> <description>Get all needed information</description> se Armeenu (Iteerania - <menuitem> <name>Stop DB2</name> <description>Stop target DB2</description> </menuitem> - <menuitem> <name>Restore</name> <description>Restore volumes</description> </menuitem>

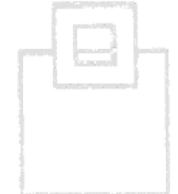

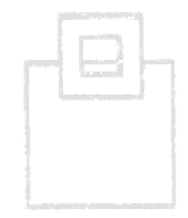

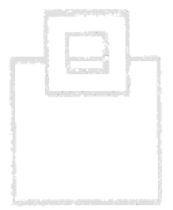

- **FTP and Routing** 
	- Usually source and target subsystem reside on different LPARs, machines, or even locations
	- A fundamental part of cloning automation is to take care of routing and transferring required data, no matter if being logged in on source, or target
		- Temporary/Workfile datasets are shared via FTP
		- Commands are routed by adding the system name ROUTE LPRS, /F DB2S, STOP DB2
		- Jobs can be route either via ROUTE XEO LPRSNJE, OF SCHENV=LPRSDB2S

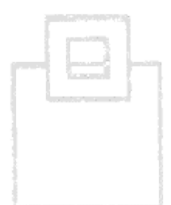

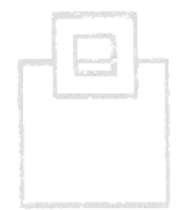

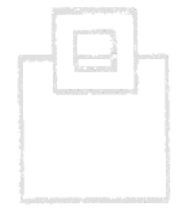

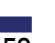

#### Db2 database/object cloning

- JCL, Panels, Commands, Messages
	- ISPF tailoring services are a great vehicle to prepare skeleton JCL, panels, commands and messages for automation, but keep the flexibility for a variety of individual systems and clone runs

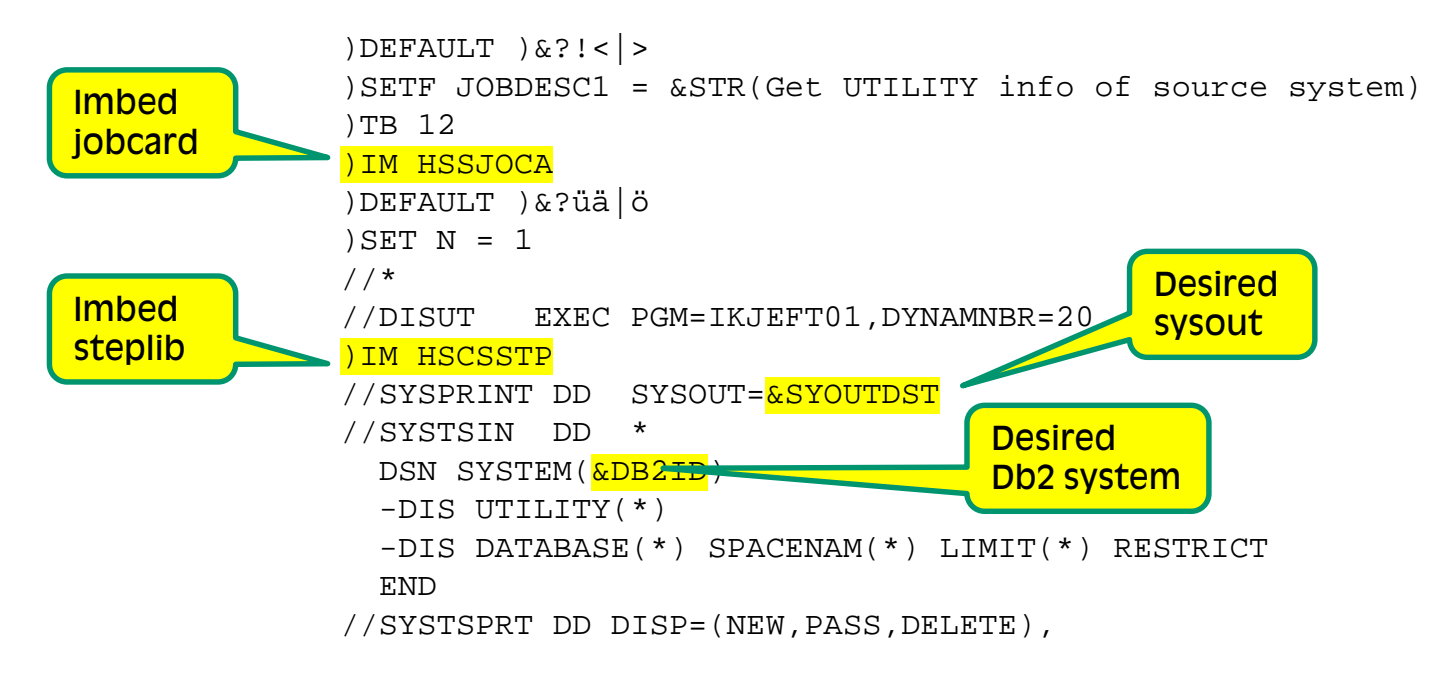

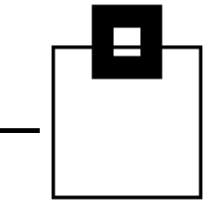

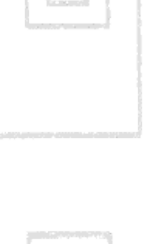

## Db2 database/object cloning

- A clone-environment is designed for automated testing and should be isolated and automatically scratched afterwards
- However, since we have potentially sensitive production data, consider auditing the entire system, like
	- SELECTs (against sensitive data)
	- Modifications (INS/UPD/DEL)
	- DDL
	- DCL
	- Utilities
	- Commands
	- Assignment, or modification of a user ID/authorization especially privileged users
- You may want to terminate the system when unauthorized access occurs

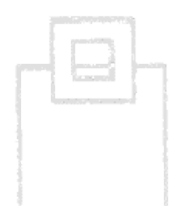

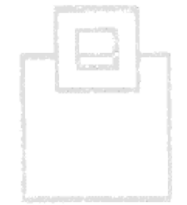

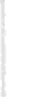

#### Automated testing – anomaly allerting

The scope and the environment for automated testing can be chosen flexibly, but of course SQL replay is intended for a test environment.

As a result, the testing scope and associated Cost matches the needs. E.g. for a non-critical system with a small change to test a quick access path precheck might be enough. For a highly critical financial OLTP system, facing a major Db2 update, we better run a fully automated clone with a complete replay test that covers multiple workload sets over night.

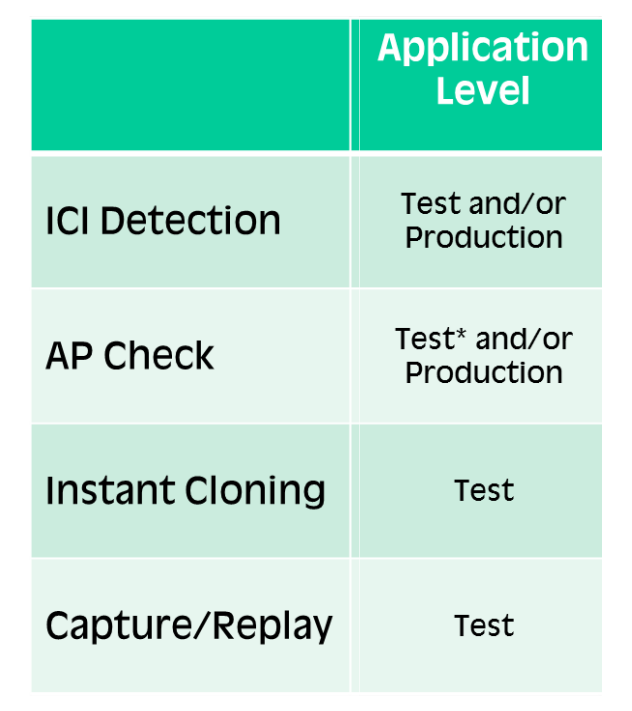

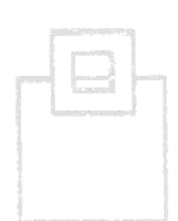

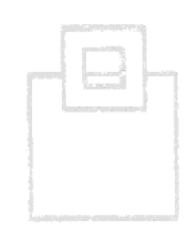

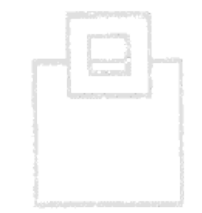

## Automated testing – anomaly allerting

In recent versions, IBM has modified the behavior of certain Db2 functionality

- Built-in Functions (BiFs)
- Reserved Words
- SQL Return Codes
- Deprecated Functionality

It is important that you are aware of, and track, the incompatibilities that may cause issues/problems… why?

- Applications no longer function
- **-** Applications function differently
- **The results of your SQL SELECT** statements can change

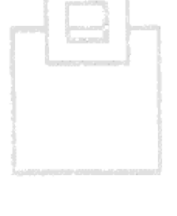

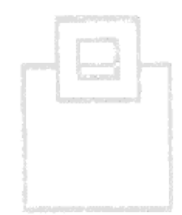

### Access path change detection

- (RE-)BIND EXPLAIN only explains based on static SQL optimization rules
	- A feature to populate details of an existing, or a new package without affecting the access path
		- Good for gathering explain data when previously bound with EXPLAIN(NO)
		- Reliable way to prescreen access paths for static packages
- EXPLAIN STATEMENTCACHE explains dynamic statements in the DSC
- EXPLAIN ALL <stmt> explains based on dynamic SQL optimization rules
	- A feature to populate details of a new statement without affecting the access path
		- Reliable way to prescreen access paths for dynamic SQL
		- $\blacksquare$  E.g. RTS # pages/rows = 0
			- $\rightarrow$  EXPLAIN: tablespace scan
			- $\rightarrow$  BIND EXPLAIN(ONLY): index access

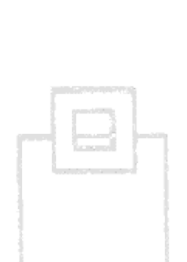

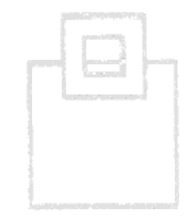

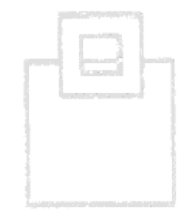

## Access path change detection

Automatically and reliably check access path changes

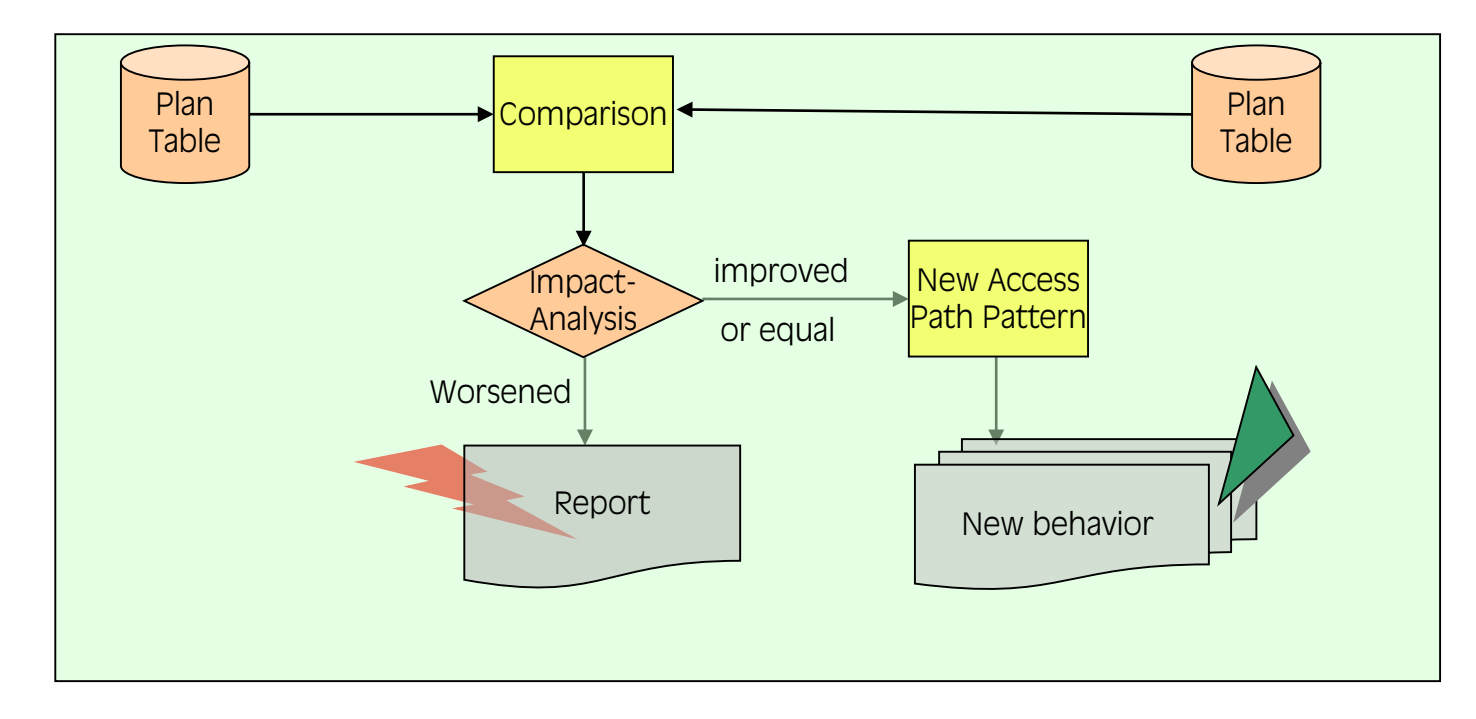

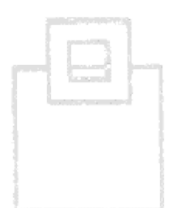

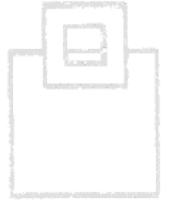

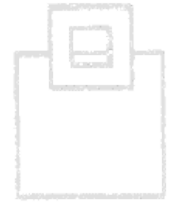

## Access path change detection

**Access Path Check:** Static & Dynamic SQL

#### **C/RAM**

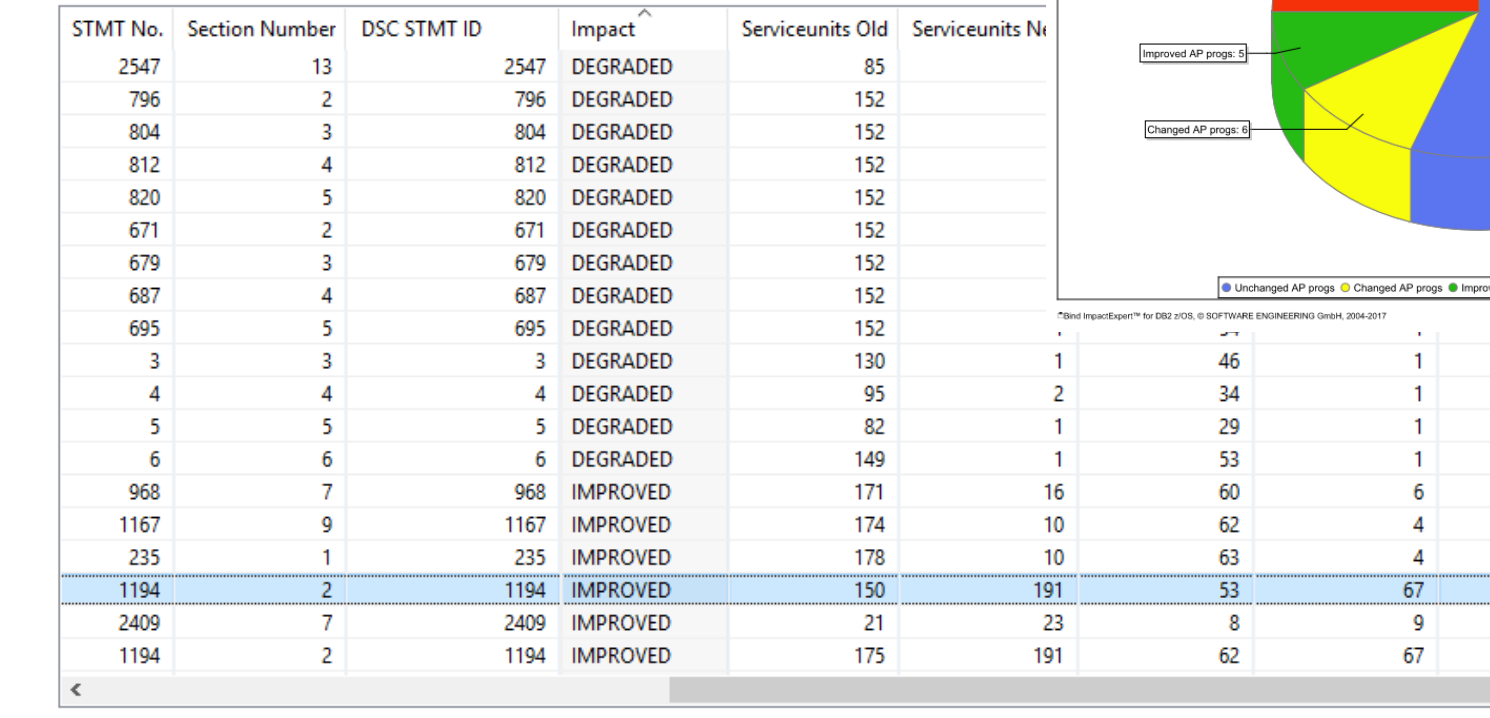

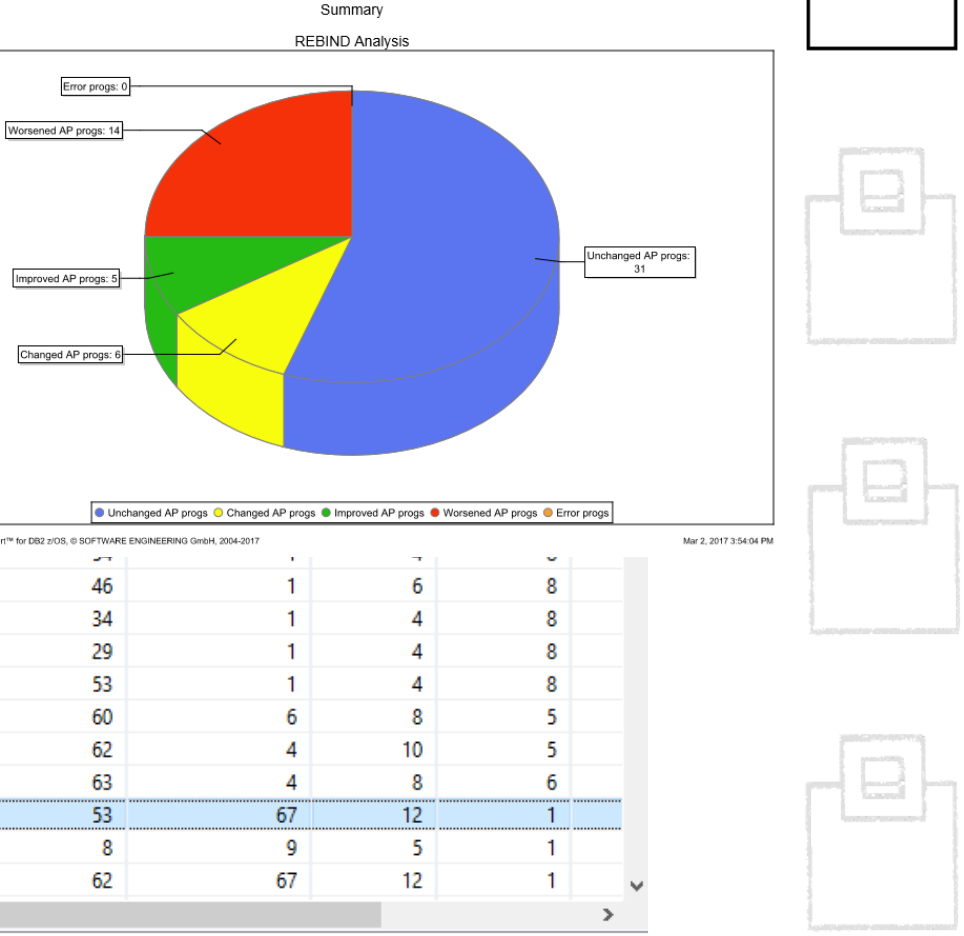

Workload Capture/Replay with KPI verification:

 $\rightarrow$  Workload Capture/Replay adds application level testing and automates executing sets of captured workload.

- Highly efficient IFCID (OPx) capturing to catch SQL for automated execution in the isolated, cloned environment.
- Workload sets can be saved to represent quarter's end, year's end and other specific workload patterns.
- Tested workload is automatically compared on a KPI level (e.g. # of getpages, rows returned, rows processed…) to report only anomalies.

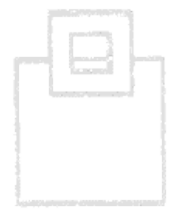

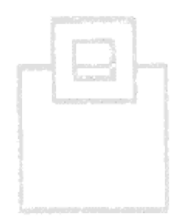

- Using IFCIDs along with OPx buffers delivers in-depth information without the overhead of SMF processing
- Correlation headers add detailed authentication data
- IFCID 316\* and 318 externalize data from the Dynamic Statement Cache (DSC), even when a flushing situation occurs (LRU, RUNSTATs, ALTER, DROP, REVOKE, …) (+317\* for the full SQL statement)
- IFCIDs 400\* and 401 externalize data from the EDM pool let's call it the Static Statement Cache – even when a flushing situation occurs (EDM pool is full) (+SYSPACKSTMT for the full SQL statement)

\*This IFCID is not really an IFCID but more of a "switch" to enable externalization of static SQL metrics

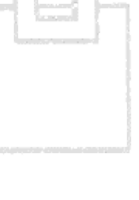

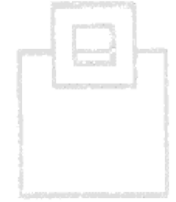

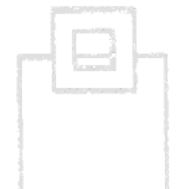

- Counters
	- More than 100 KPIs, like
		- executions, getpages, IX/TS scans, rows processed/examined, …
- Zero-Counters
	- Failure indicators that should always be zero, like
		- RID list overflow, RID list append, RID pool failure, …
- **Timings** 
	- More than 80 KPIs, like
		- CPU/elapsed time, claim/lock/latch wait time, thread read/write
- **E** Identification
	- About 20 IDs, like
		- SQL ID, end user, workstation, transaction, …
- **Environmental** 
	- Metadata, like collection ID, currentdata, isolation level, …

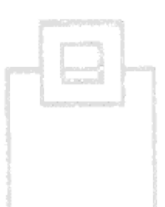

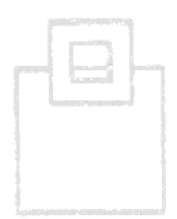

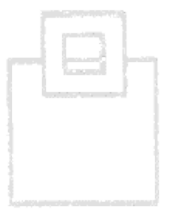

- SQL workload that has been captured can be divided into two groups:
	- 1. Re-executable statements
		- $\blacksquare$  SELECT A, B, C FROM MYTABLE WHERE B = 'B'
	- 2. Non re-executable statements
		- SELECT A, B, C FROM MYTABLE WHERE  $B = ?$
		- SELECT A, B, C FROM MYTABLE WHERE  $B = B$ :
- SQL with literals and host variables needs to be prepared for reexecution

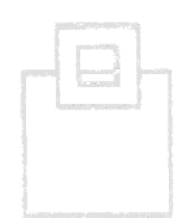

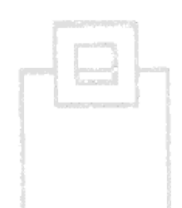

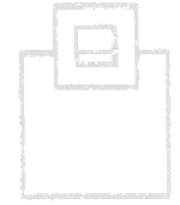

In dynamic SQL statements host variables are represented as question marks (parameter markers). There are *typed* and *untyped* parameter markers.

- Typed parameter markers are specified with their target data type (via CAST).
- Untyped parameter markers are specified in the form of a single question mark.

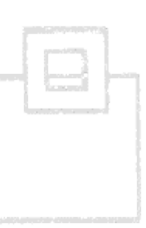

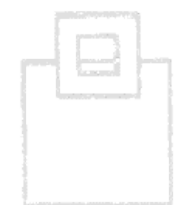

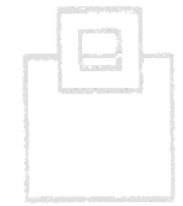

To make non re-executable statements executable, we replace parameter markers and host variables with real values, considering the characteristics of the affected column.

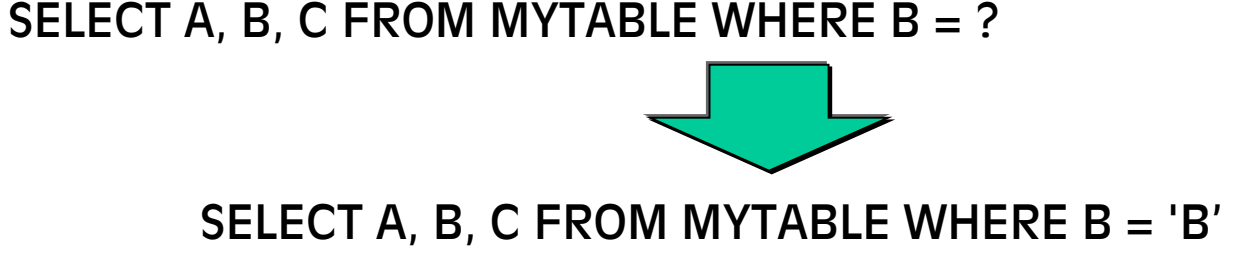

A simple shot is a character = 'A' and numeric = 5 replacement. A more sophisticated solution checks catalog statistics for more solid replacements.

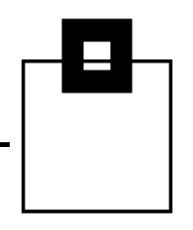

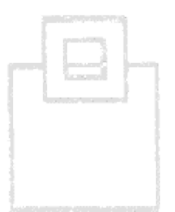

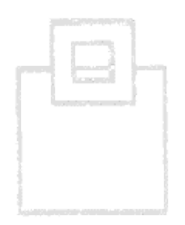

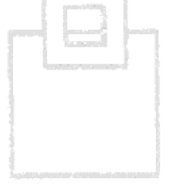

- The captured statements can (and should) represent various workloads to cover a representative scope
	- Month's end processing
	- Quarter's end processing
	- Year's end processing
	- **Typical OLTP**
	- **Typical batch**

… and can be bundled in workload sets to be individually chosen for testing.

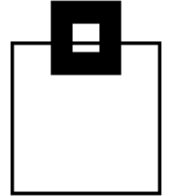

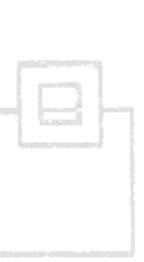

- Executing the captured statements dynamically doesn't require the associated applications
	- There are typically no static programs/packages as part of the Db2 clone
- Consider parameters allowing to chose the number of executions per statement
- Ignore certain SQL errors/warnings, like
	- **Duplicate key**
	- Object exists
	- Grantee already has the permission
	- $+100$
	- <u>∎</u>……

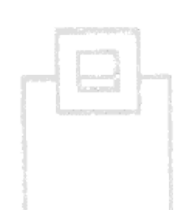

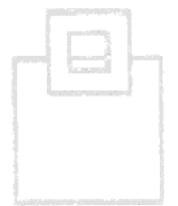

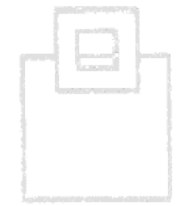

- Before starting the mass execution, verify to be in our own cloned and encapsulated environment!
- The entire execution needs to be monitored (using OPx based, highlyefficient capturing technology) to gather comparison metrics and KPIs, like
	- CPU consumption
	- Access path pattern
	- Rows processes/examined
	- …

for a before and after comparison of changes, like:

- New application release
- System changes
- **Db2 APAR/PTF/new Db2 12 modification level**
- Environment/hardware changes

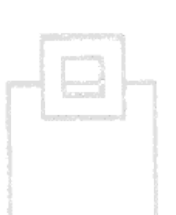

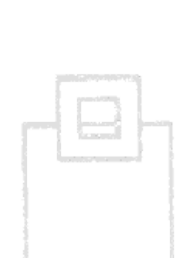

The big benefit of KPI verification is the ability to handle massive amounts of testing without the overhead of having to review individual executions.

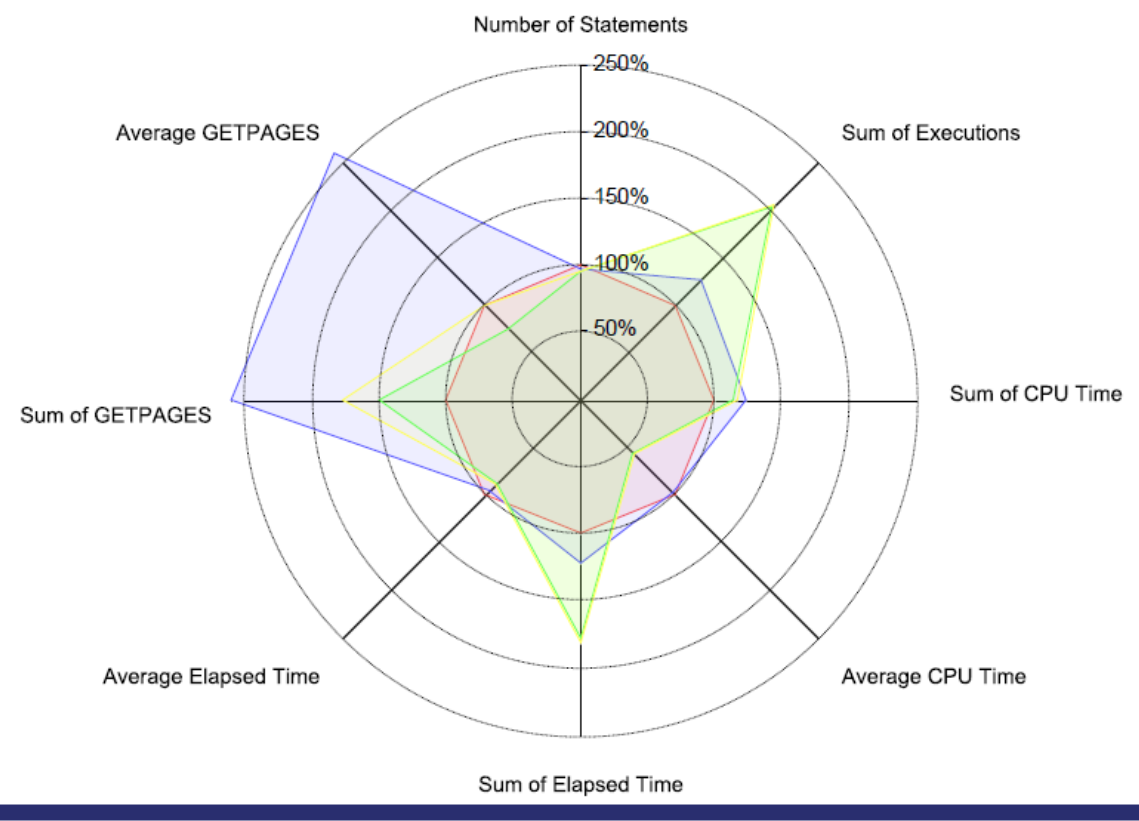

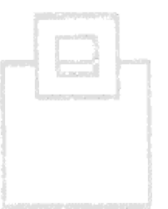

#### Drill down capabilities allow looking into details, when anomalies are detected

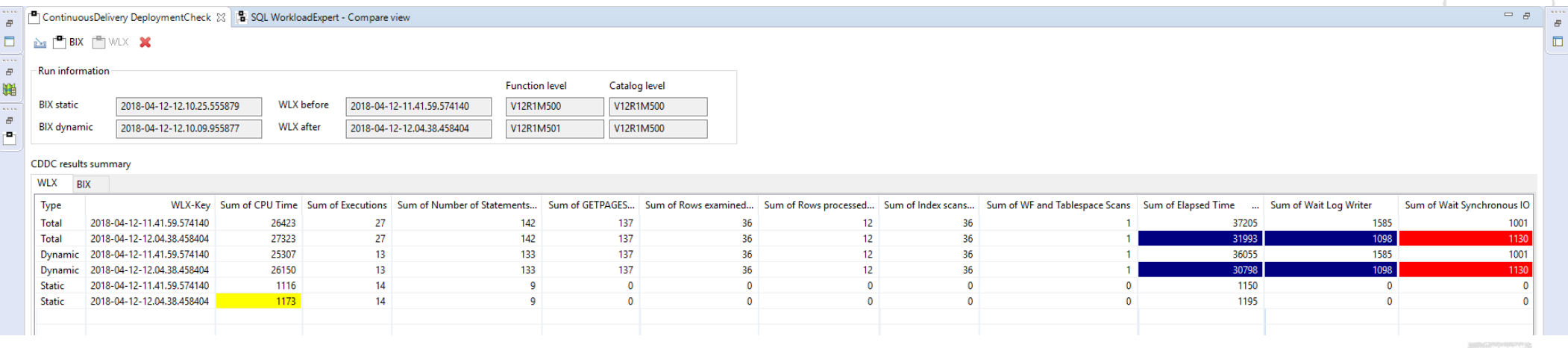

Drill down capabilities allow looking into details, when anomalies are detected

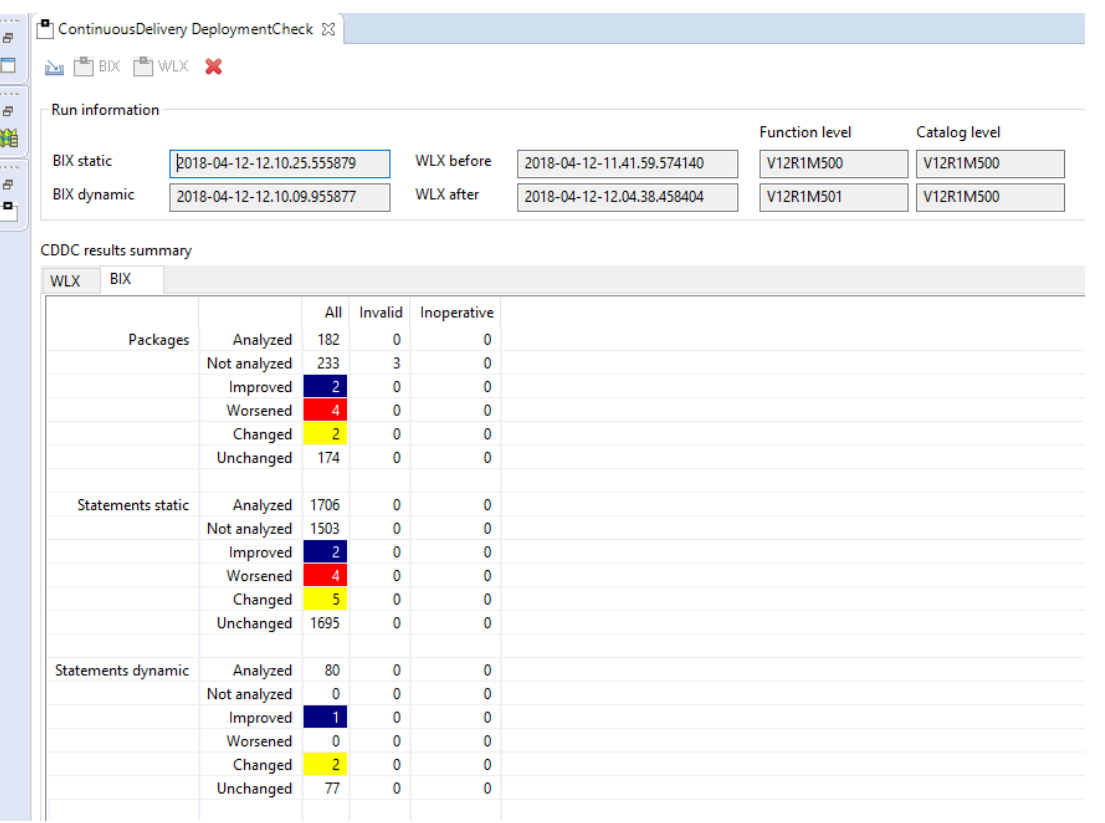

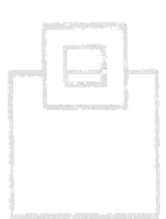

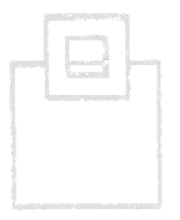

BIF Usage is a major area of concern and occurs quite often. The ability to test multiple sets of workloads, detects even quarters-end, or years-end query issues before they occur in production.

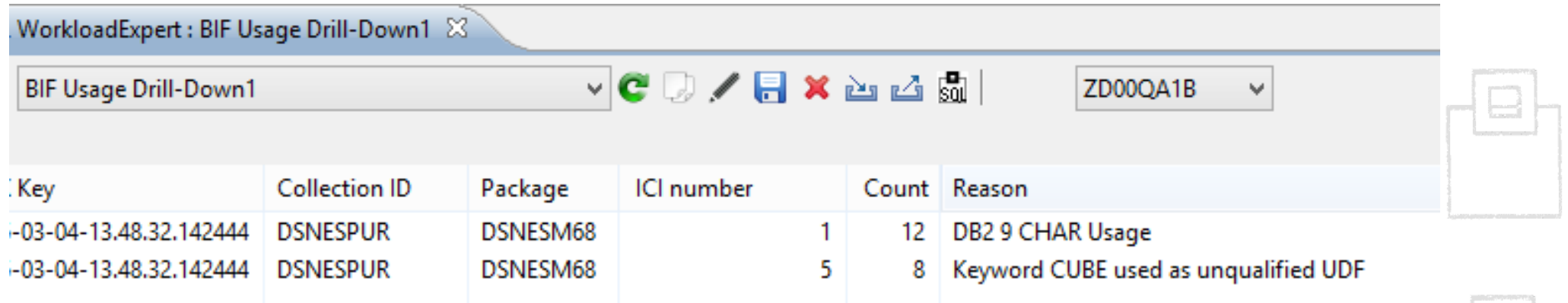

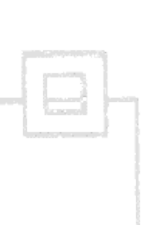